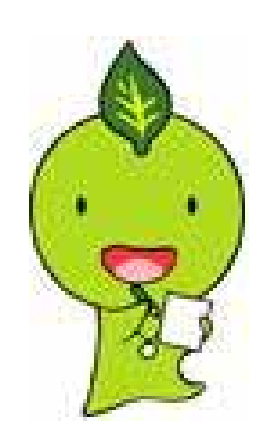

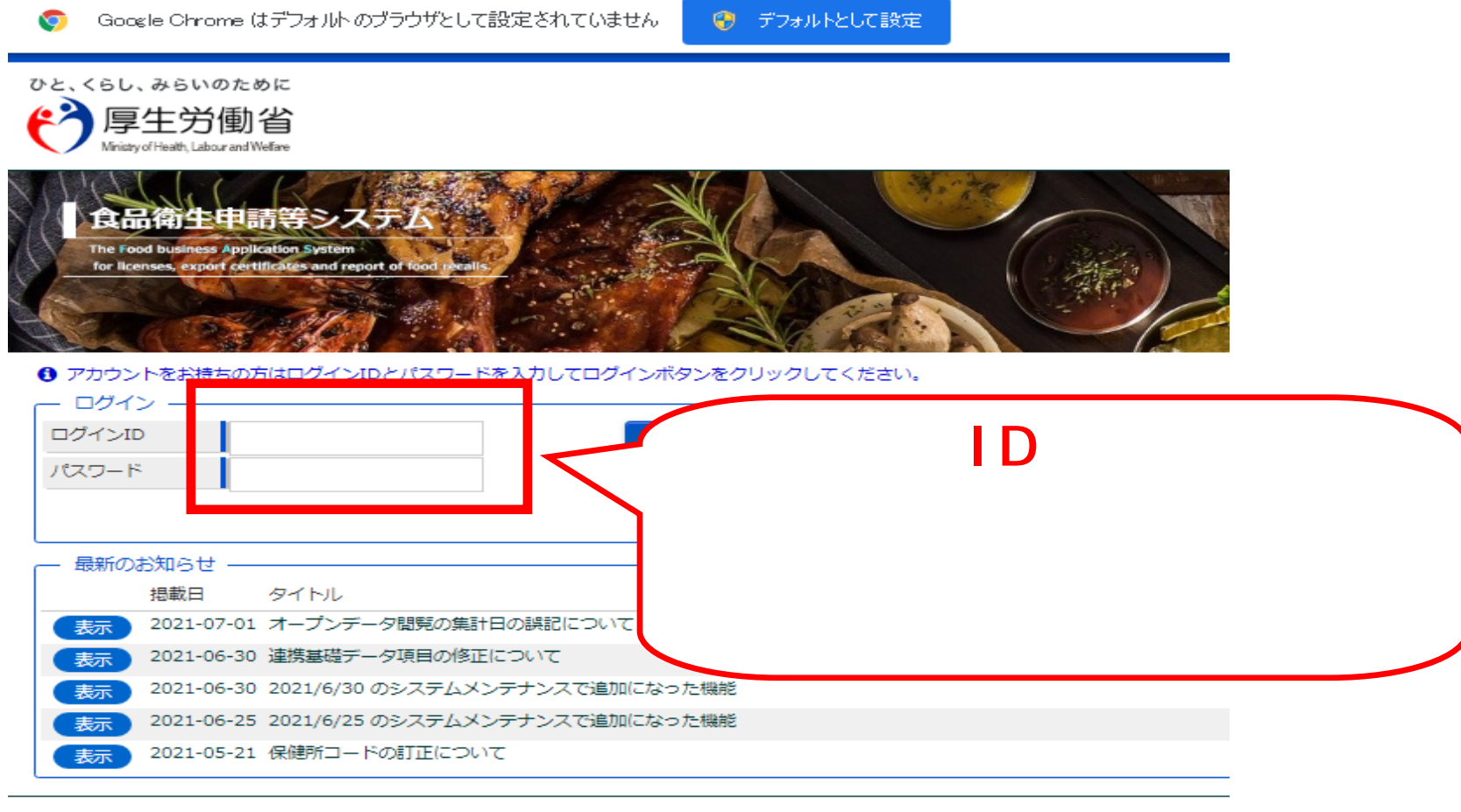

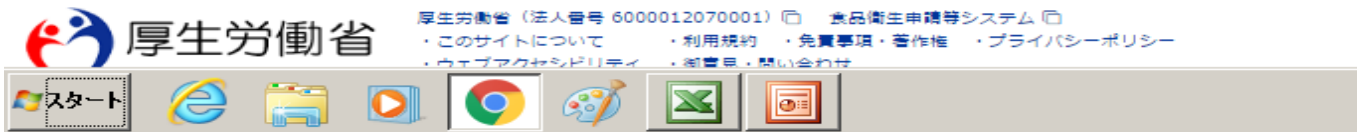

## ■ 食品衛生管理[メニュー]  $\times$  +

C ▲ 保護されていない通信 | vfas.mhlw.hq.admix.go.jp/fasmng/linkdo?HOS010301

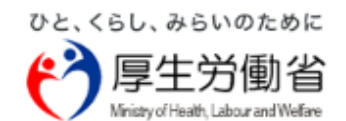

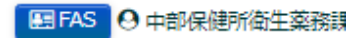

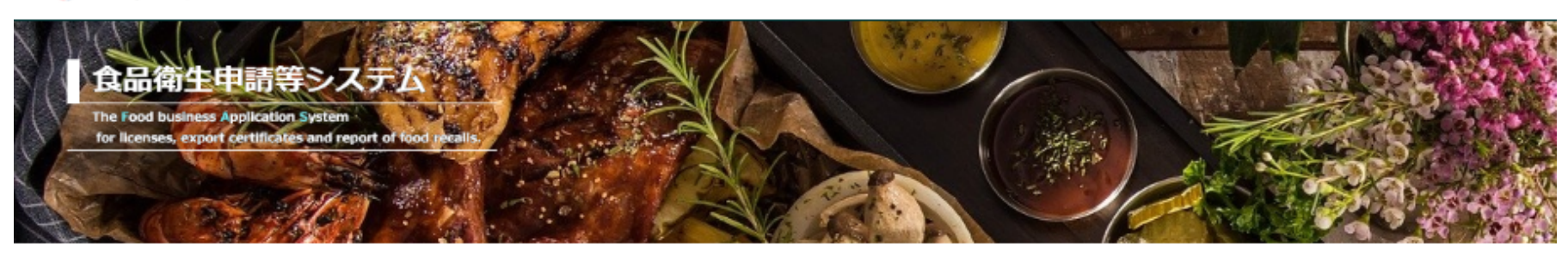

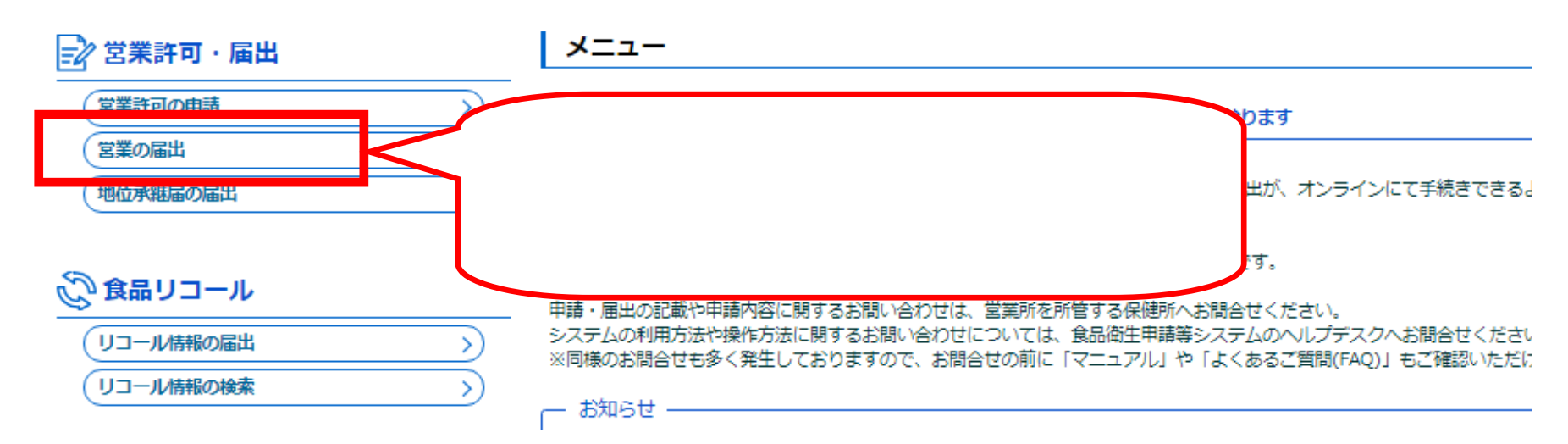

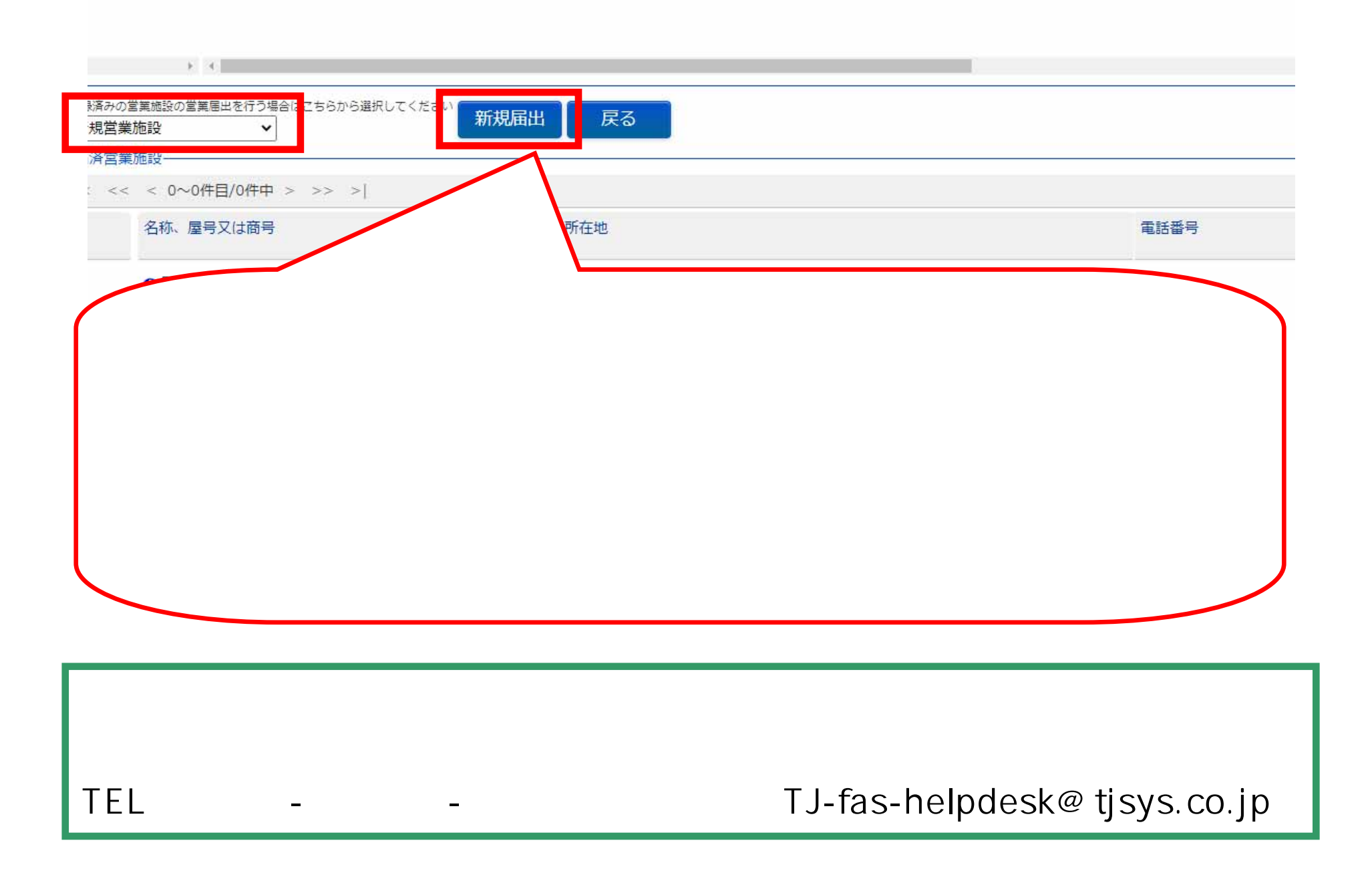

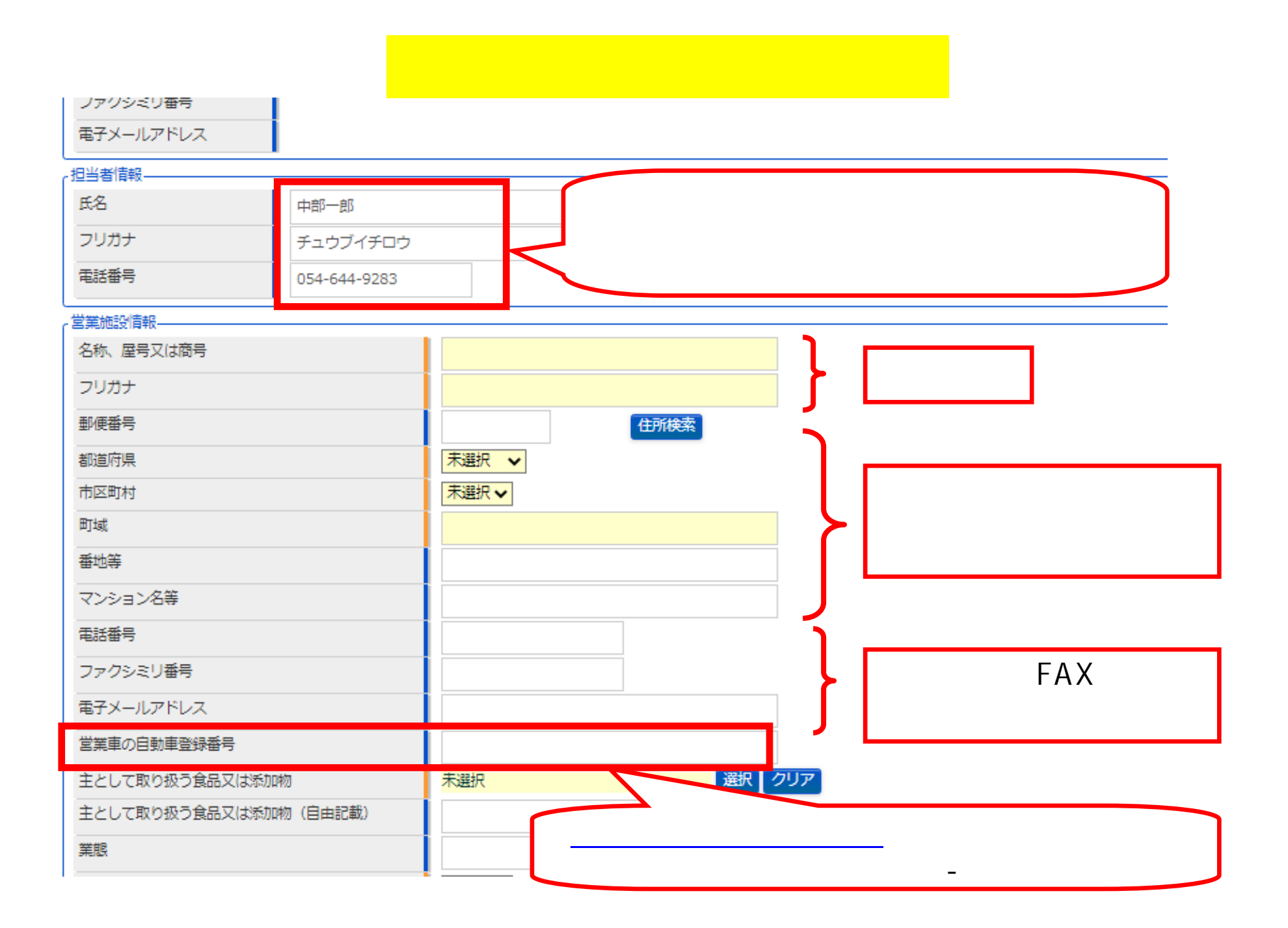

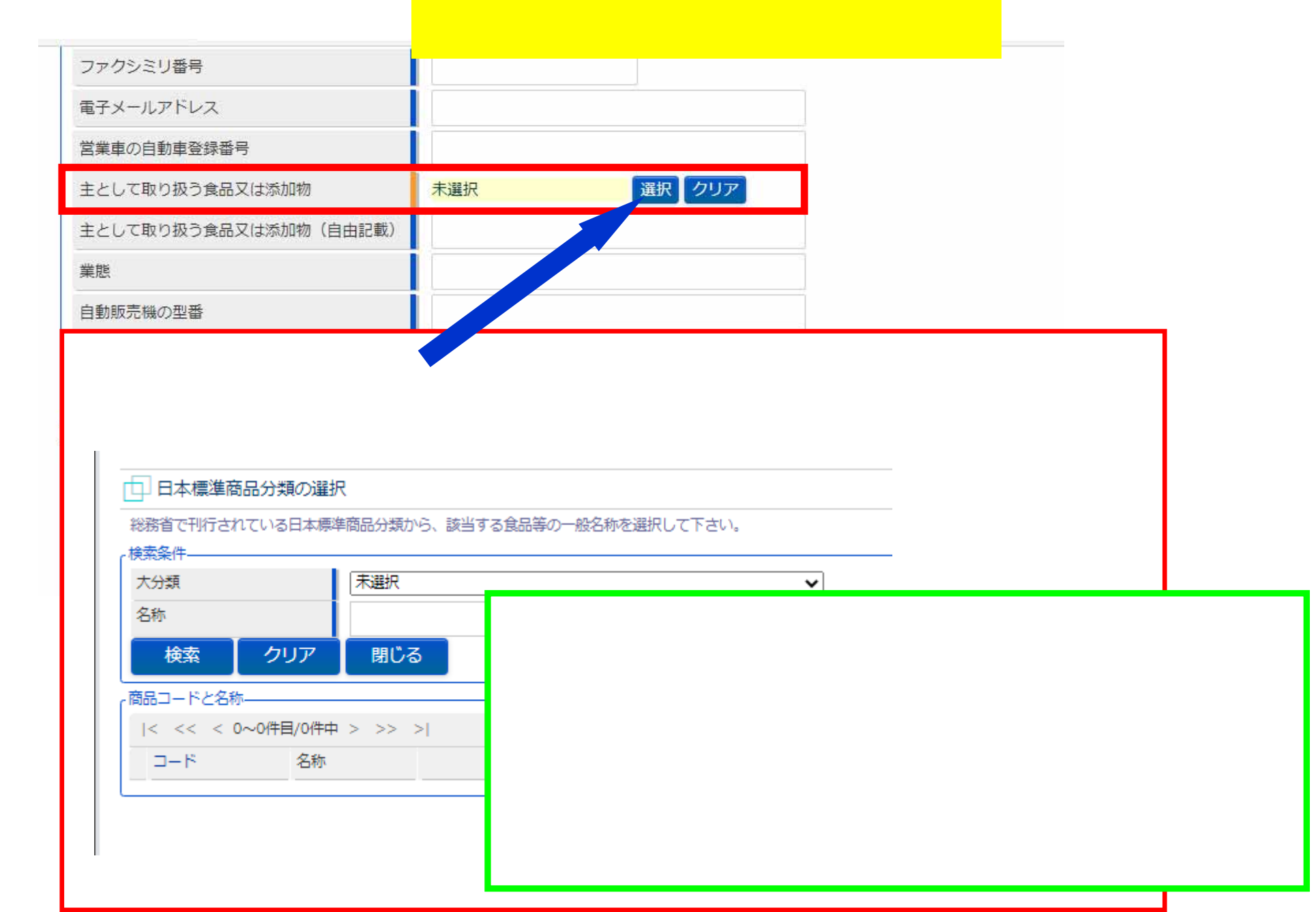

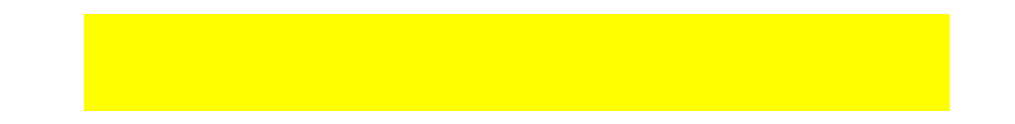

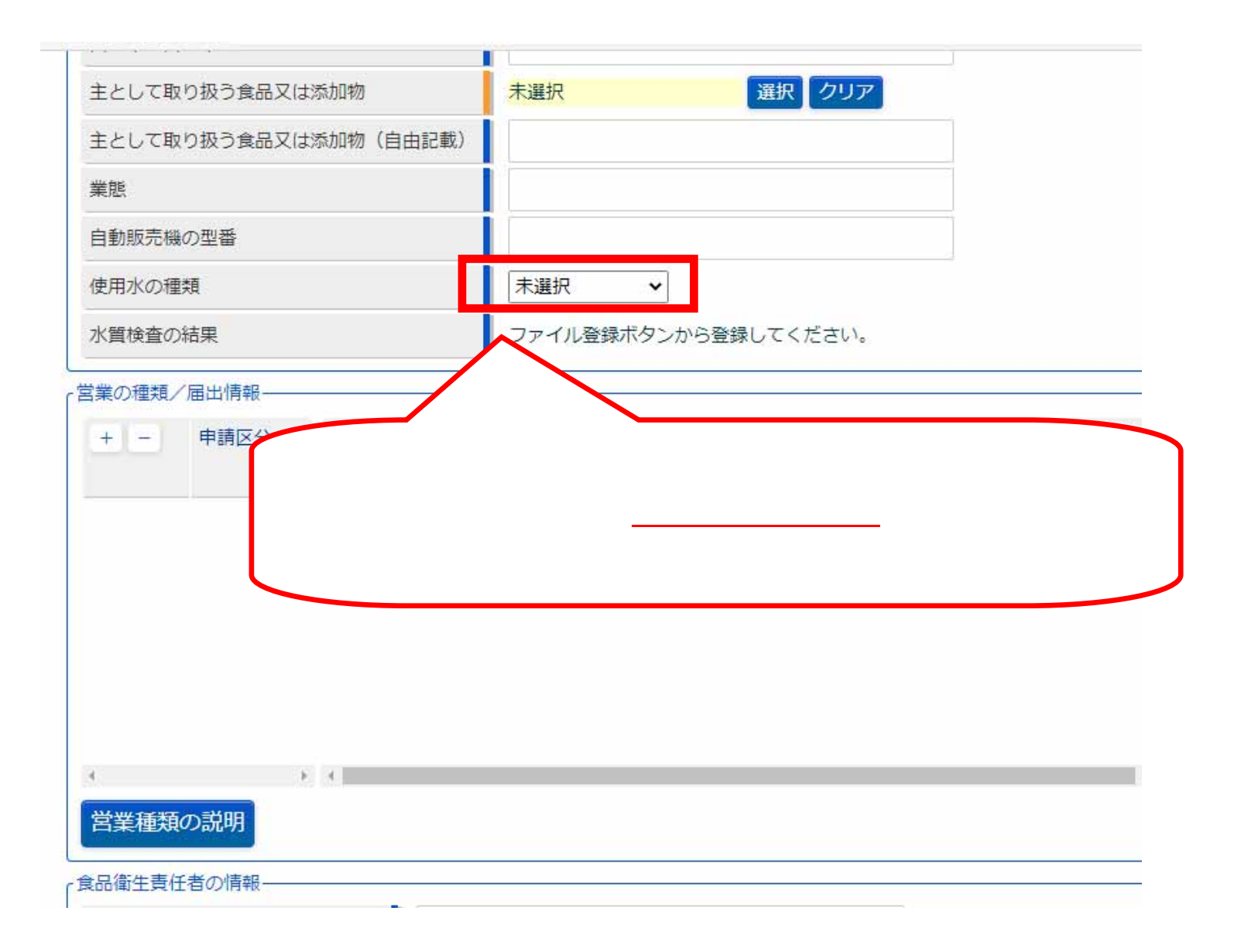

## 営業の種  $+$ 申請区分 営業の種類 廃業年月日 廃業の理由 新規 v  $\Box$ 29 その他 未選択 ① 魚介類販売業 (包装済みの魚介類のみの販売) 2 食肉販売業 (包装済みの食肉のみの販売) ③ 乳類販売業 ④ 氷雪販売業 ⑤ コップ式自動販売機(自動洗浄・屋内設置) 6 弁当販売業 ⑦ 野菜果物販売業 8 米穀類販売業 営業種類の説明 │⑨ 通信販売・訪問販売による販売業| ⑩ コンドニエンスストア ■ 百貨店、総合スーパー 食品衛生青仟者の情報 |② 自動販売機による販売業 (コップ式自動販売機 (自動洗浄・屋内設置) 及び営業許可の対象となる自動販売機を除く) 青仟者氏名 13 その他の食料・飲料販売業 | ⑭ 添加物製造・加工業 (法第13 条第 1 項の規定により規格 が定められた添加物の製造を除く。) フリガナ │⑬ いわゆる健康食品の製造・加工業 |⑮ コーヒー製造・加工業(飲料の製造を除く。) 資格 ⑦ 農産保存食料品製造・加工業 受講した講習会、資格取得<mark>年月 @ 調味料製造・加工業</mark> 9 糖類製造・加工業  $\boldsymbol{\mathrm{v}}$ -衛生管理情報·

 $\overline{4}$ 

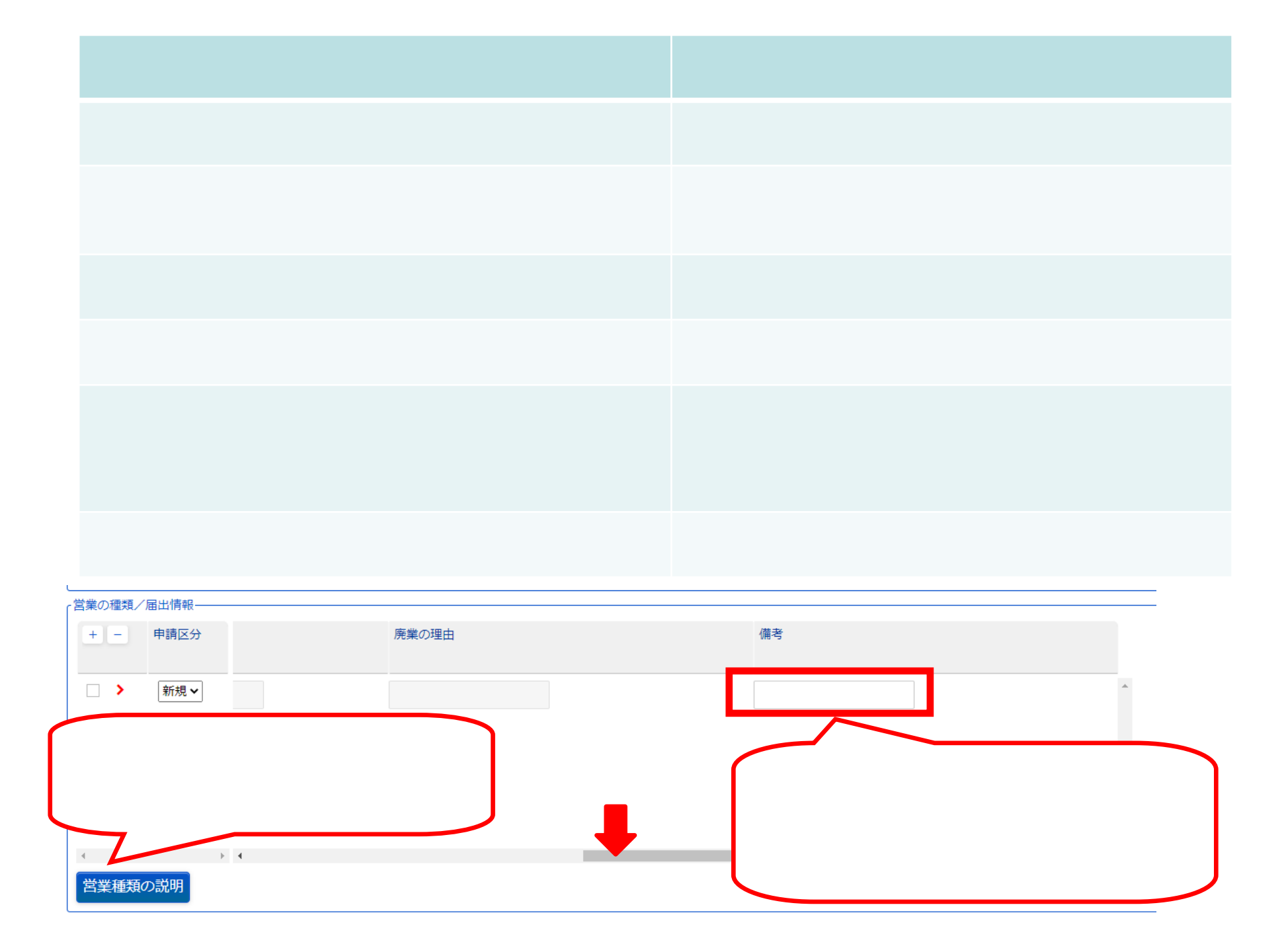

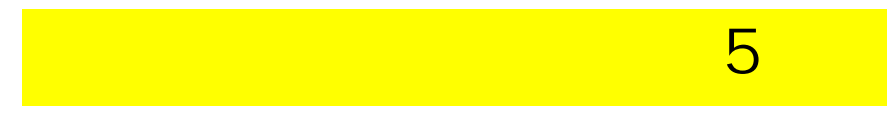

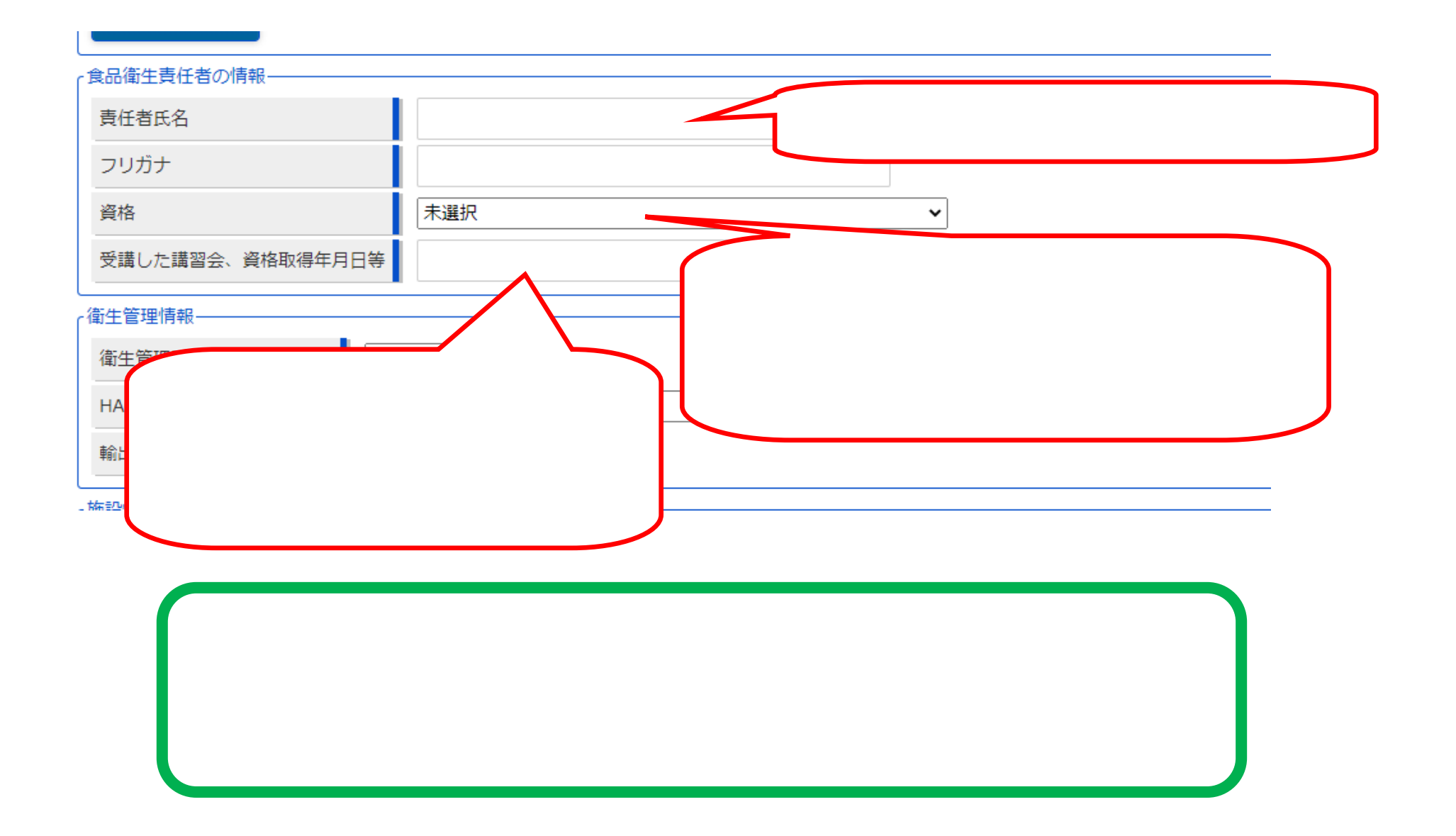

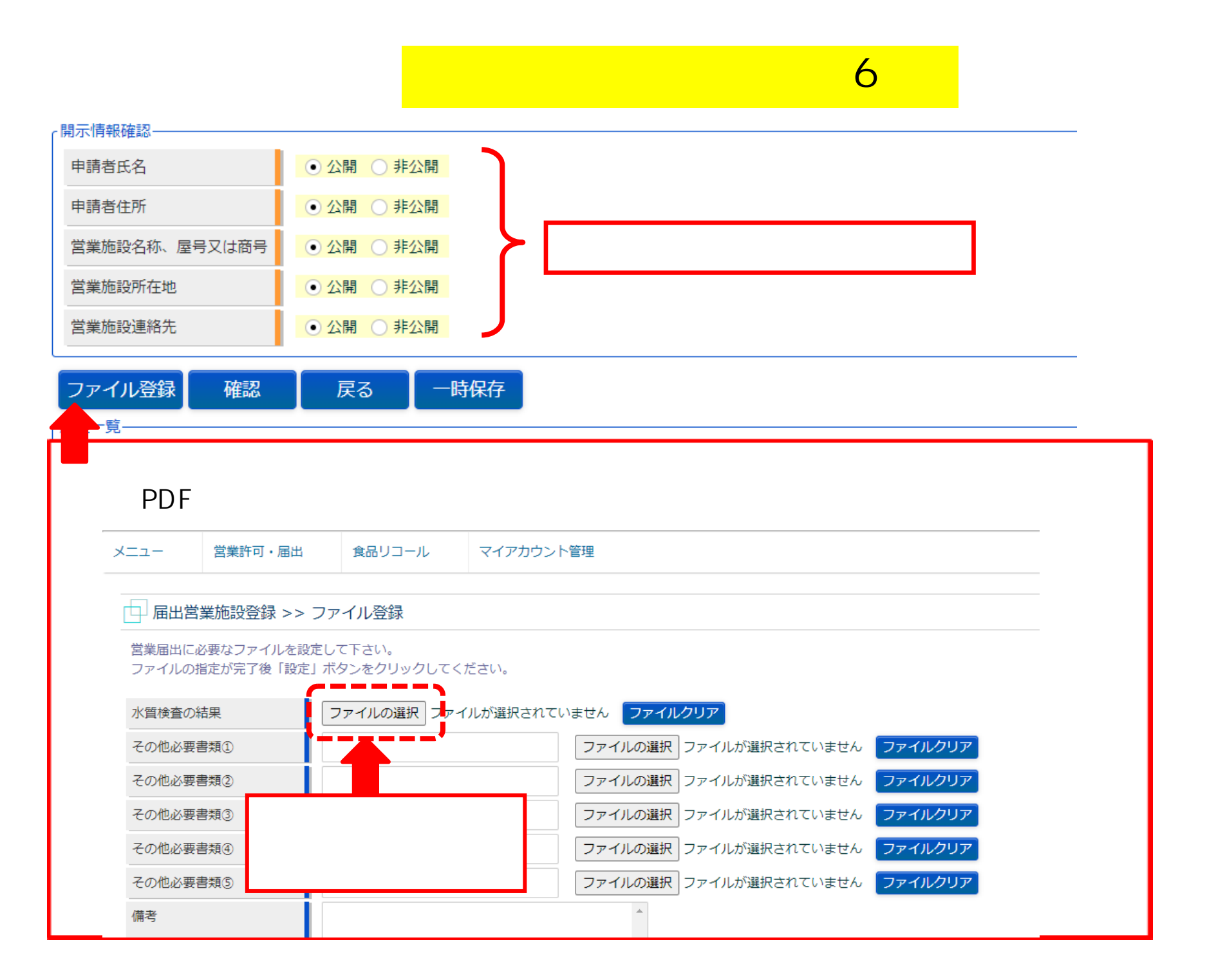

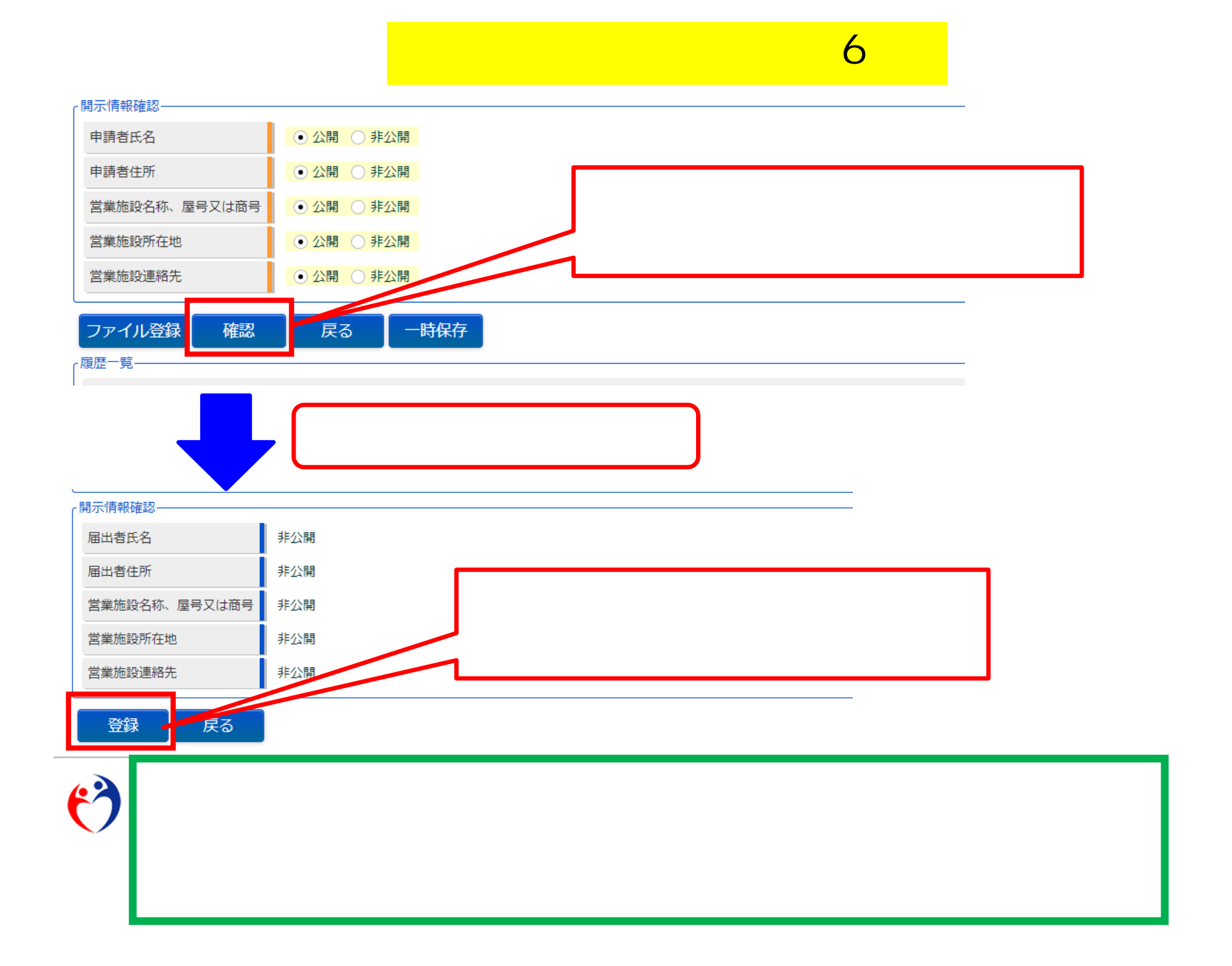